## **IPv6 @ Tetaneutral.net 20111019**

- **Merci à Toulibre**
- http://toulibre.org/
- http://tetaneutral.net/
- **Laurent GUERBY**
- http://guerby.org/

#### **IPv6 et IPv4**

- **IPv6 RFC 2460 publiée en décembre 1998**
- $\blacksquare$  32 bits IPv4 => 128 bits IPv6
- **IPv4 : les derniers /8 distribués aux RIR par** l'IANA en février 2011
- Quelques graphiques pour illustrer le problème

#### **IPv4 IANA/RIR**

Source : http://en.wikipedia.org/wiki/IPv4\_address\_exhaustion

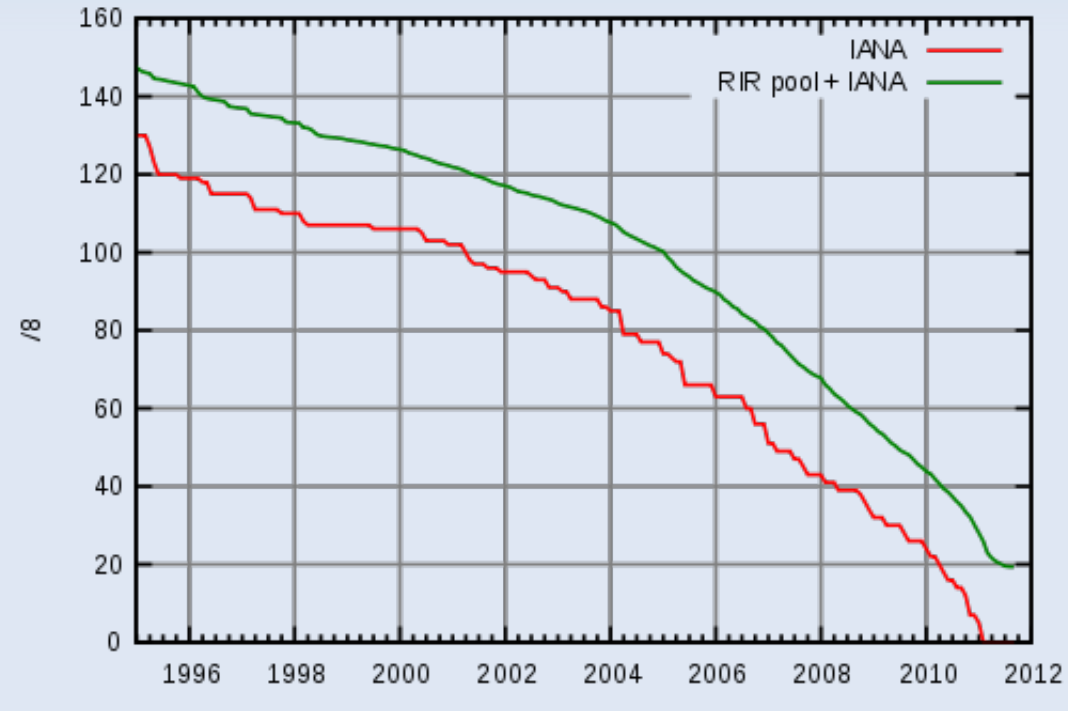

Free /8

Date

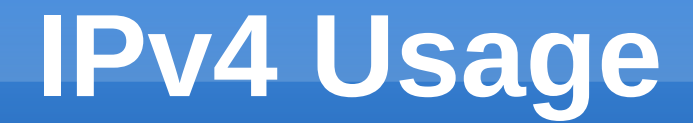

#### **- Par RIR par jour**

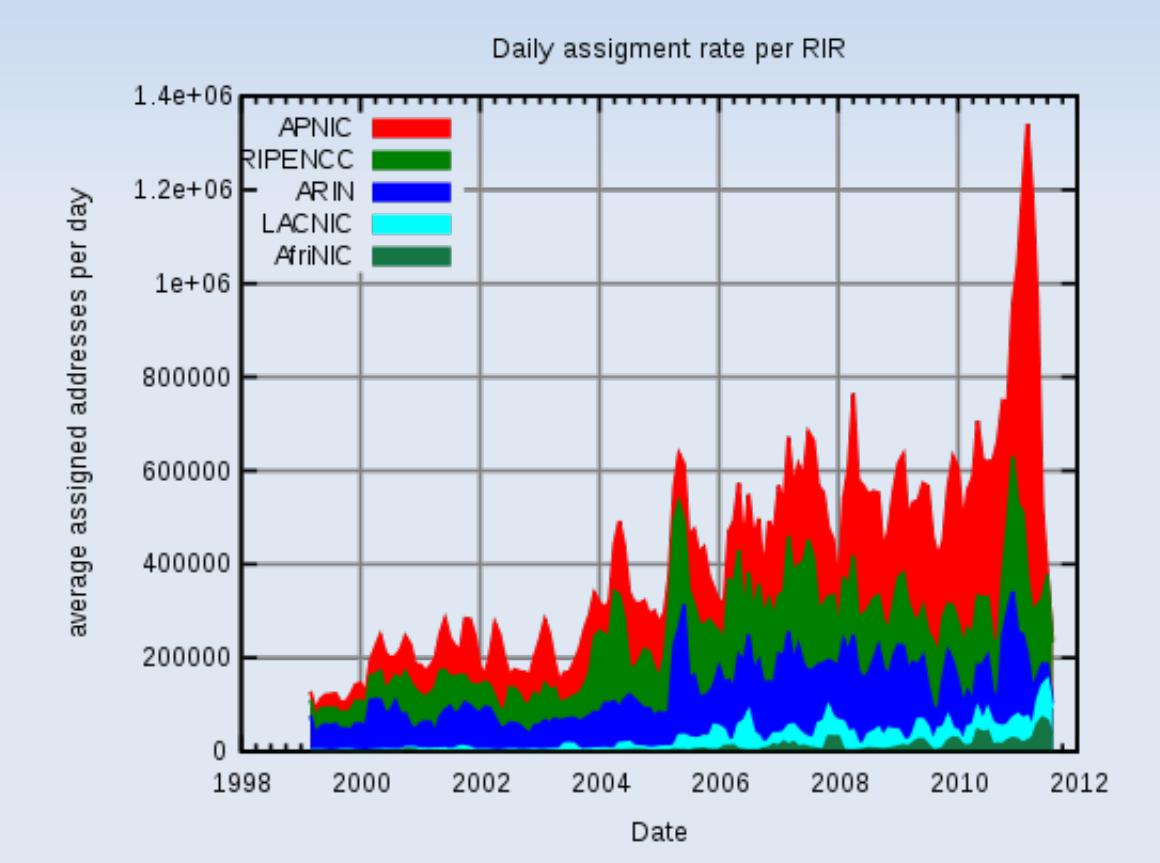

## **IPv4 Projection**

#### <http://www.potaroo.net/tools/ipv4/>

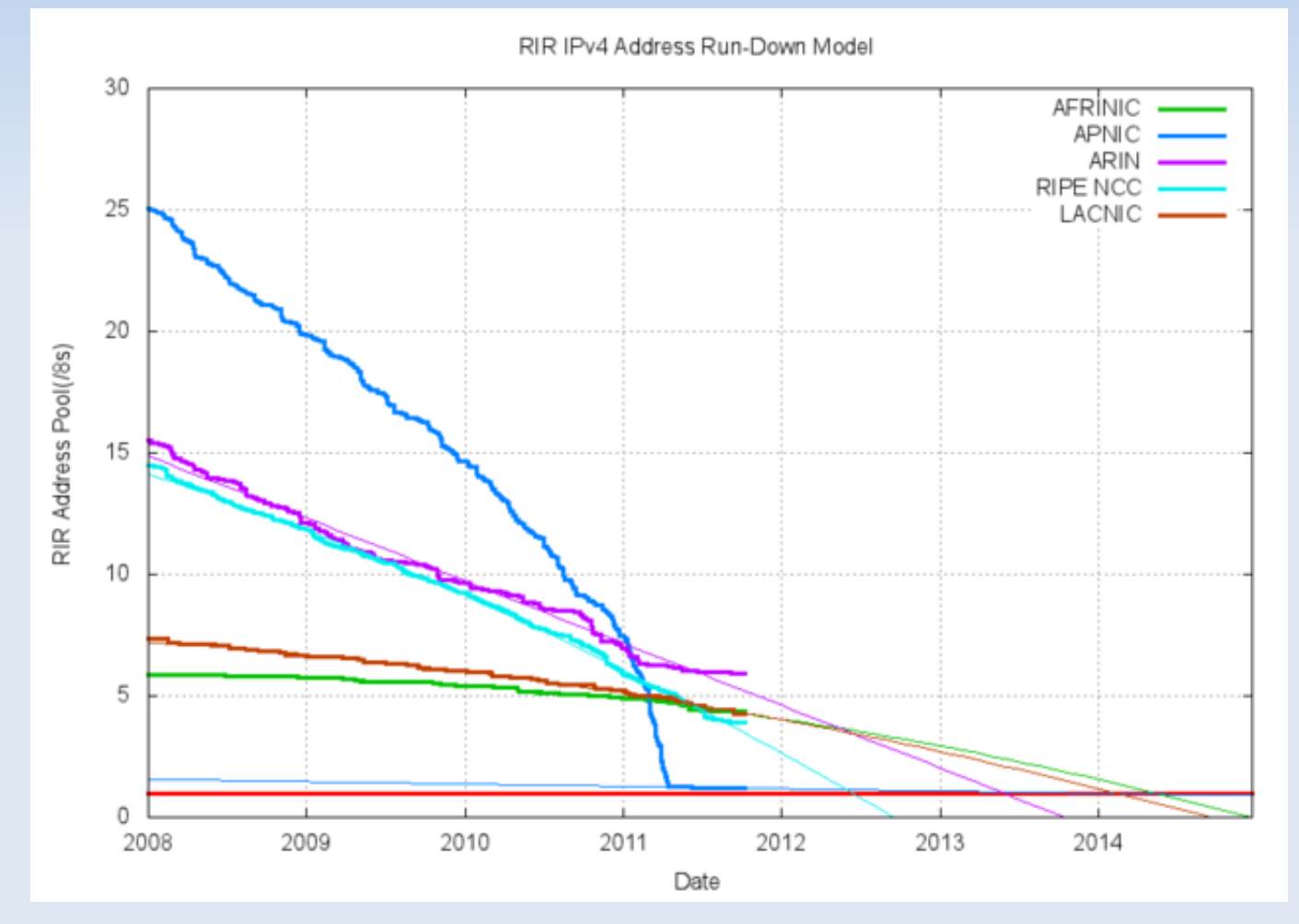

### **IP tetaneutral.net**

- $\blacksquare$  Internet => IANA, RIR, LIR
- **Assignation a tetaneutral.net**
- $91.224.148.0/23 \Rightarrow 32-23=9 \Rightarrow 512$  IPv4
- **2a01:6600:80**00:0000::/40 => 24+64 => ...
- Minimum /64 par "host"

## **IPv6 allocation**

- $1/40 = 256/48$  tetaneutral.net
- $1/48 = 256/56 \le x \le 1/24 = 256$  IPv4
- $\cdot$  1/56 = 256/64 pour le membre
- 2/48 pour mapper les 512 IPv4
- Reste 256-2 = 254 a la demande

## **Déploiement IPv6**

- Freebox => a activer si ancienne, automatique pour les nouvelles freebox depuis janvier 2011
- Neufbox  $\Rightarrow$  a activer, nouvelle option depuis juin 2011
- Gandi, OVH, online.net => simple a activer
- **Sinon tunnel IPv6 sur IPv4**

## **tunnelbroker.net**

- <http://tunnelbroker.net/register.php>
- ip tunnel add he-ipv6 mode sit remote \ 216.66.84.42 local 192.168.1.80 ttl 255
- ip link set he-ipv6 up
- ip addr add 2001:470:1f12:a23::2/64 dev he-ipv6
- ip route add ::/0 dev he-ipv6
- Service Hurricane Electric he.net (transit gratuit IPv6 pour tetaneutral.net)

## **IPv6 hébergement**

#### Sur [www.tetaneutral.net](http://www.tetaneutral.net/)

root@www: $\nu$ # ip -6 addr show etho

inet6 2a01:6600:8081:ce00::1/56 scope global

inet6 fe80::5054:10ff:fe00:6/64 scope link

root@www: $\nu$ # ip -6 route show

2a01:6600:8081:ce00::/56 dev eth0 ...

fe80::/64 dev eth0 ...

default via fe80::31 dev eth0...

#### **IPv6 SLAAC**

- **Stateless address autoconfiguration**
- MAC address 00:1D:BA:06:37:64
- EUI-64 00:1D:BA:**FF:FE**:06:37:64
- **Prefix 2001:db8:1:2::/64**
- $\blacksquare$  Flip bit  $7 =$  Universal/Local bit
- => *2001:db8:1:2*:0**2**1d:baff:fe06:3764

# **IPv6 configuration**

- Pour désactiver les automatiques echo 0 > /proc/sys/net/ipv6/conf/all/autoconf echo 0 > /proc/sys/net/ipv6/conf/default/autoconf echo 0 > /proc/sys/net/ipv6/conf/all/accept\_ra echo 0 > /proc/sys/net/ipv6/conf/default/accept\_ra
- Pour le routage

echo 1 > /proc/sys/net/ipv6/conf/all/forwarding

## **IPv6 outils**

- $\blacksquare$  iproute2 => -6
- Ip -6 addr add 2a01:6600:8081:ce00::1/56 dev eth0
- Ip -6 route add default via fe80::31 dev eth0
- iptables => ip6tables
- shorewall => shorewall6
- Attention /etc/shorewall/shorewall.conf
- DISABLE IPV6=Yes => No

### **DNS bind9**

- **Forward**
- www IN AAAA 2a01:6600:8081:CE00::1
- **Reverse**

zone "1.8.0.8.0.0.6.6.1.0.a.2.ip6.arpa" {

type master;

file "/etc/bind/db.ip6-81";

};

### **DNS bind9 reverse**

nibbles 4 bits à l'envers

/etc/bind/db.ip6-81

...

\$ORIGIN 0.0.e.c.1.8.0.8.0.0.6.6.1.0.a.2.ip6.arpa.

1.0.0.0.0.0.0.0.0.0.0.0.0.0.0.0 IN PTR [www.tetaneutral.net.](http://www.tetaneutral.net/)

Délégation de reverse

4.8.1.8.0.8.0.0.6.6.1.0.a.2.ip6.arpa. 86400 IN NS ns10.fsffrance.org.

#### **Ressources**

- <http://en.wikipedia.org/wiki/IPv6>
- <http://en.wikipedia.org/wiki/ICMPv6>
- http://chiliproject.tetaneutral.net/projects/tetaneutral/wiki/IPv6